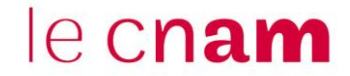

**1. Prévisualiser et modifier les questions pendant la création du test (quiz)**

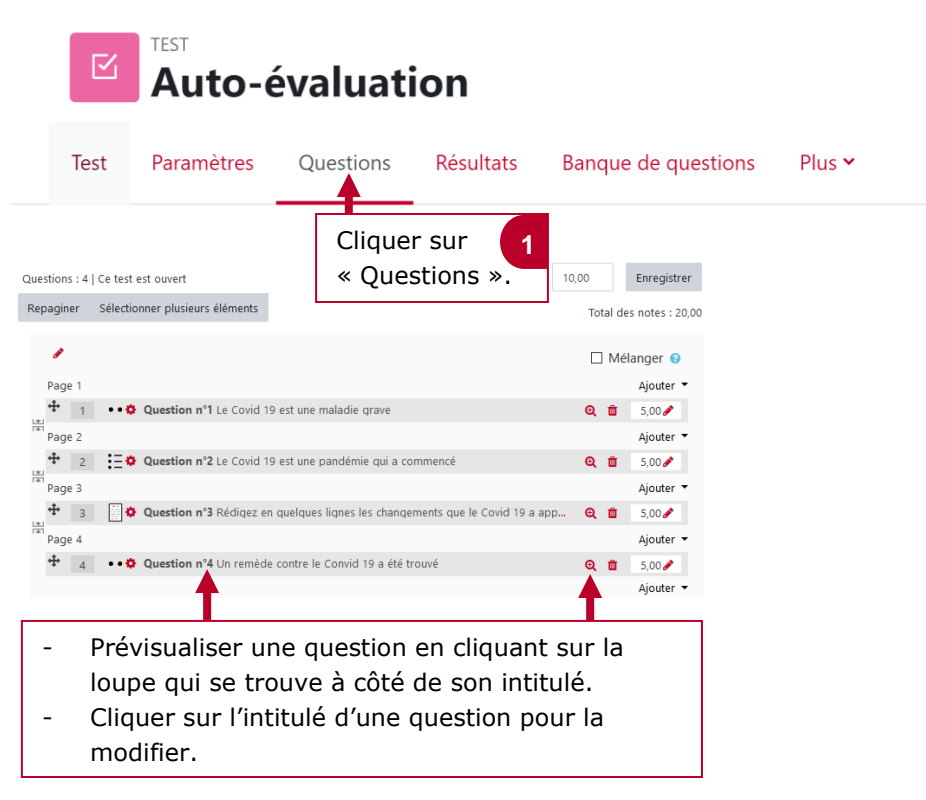

## **2. Prévisualiser et modifier les questions après la création du test (quiz)**

**NB :** le test (quiz) ne pourra plus être modifié une fois qu'un élève aura envoyé ses réponses.

![](_page_0_Picture_5.jpeg)